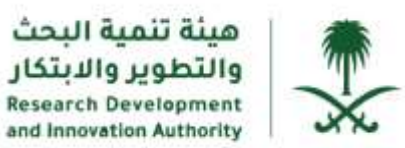

**خطوات تسجيل المقترح البحثي في منصة المنح البحثية**

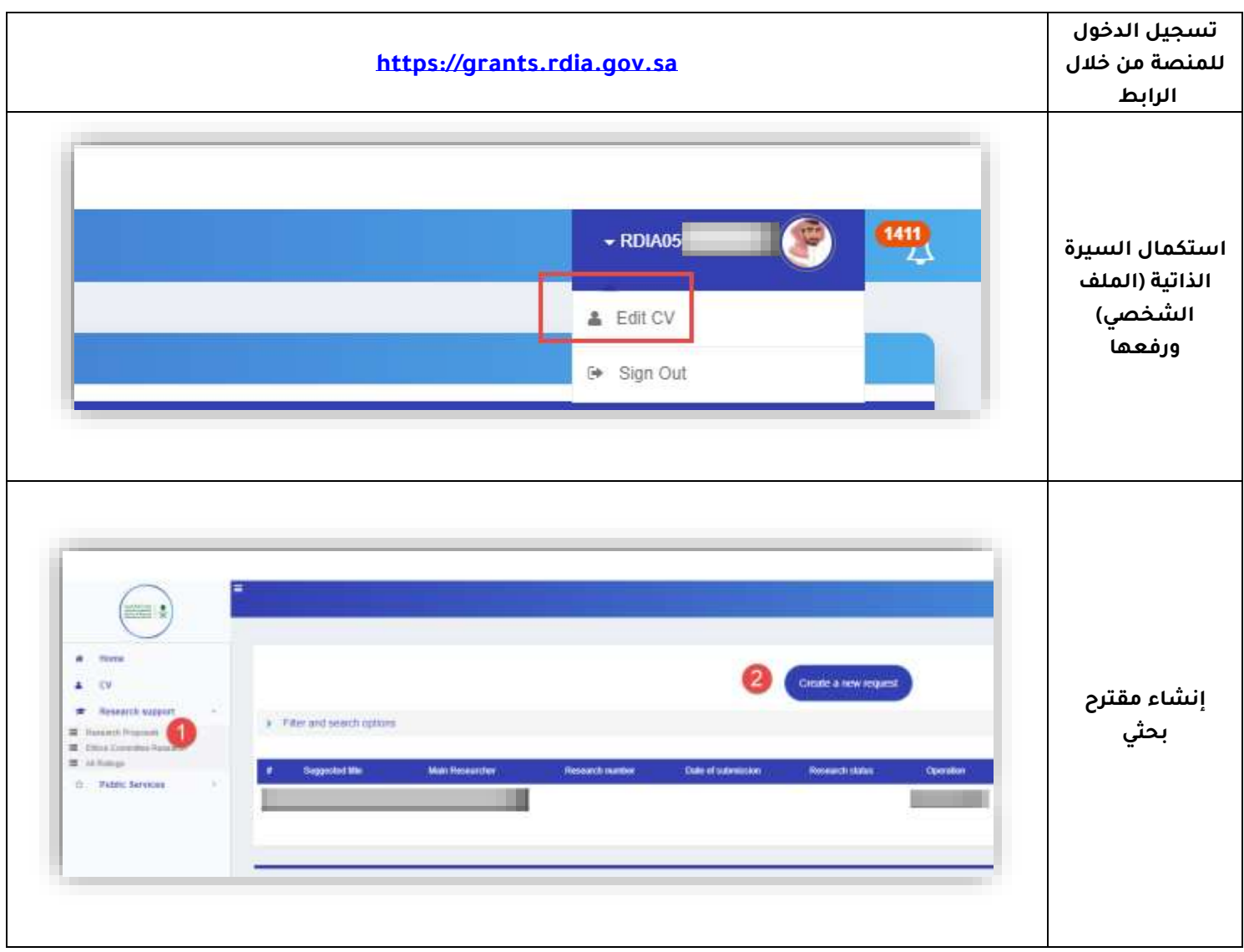

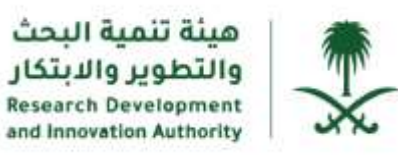

**خطوات تسجيل المقترح البحثي في منصة المنح البحثية**

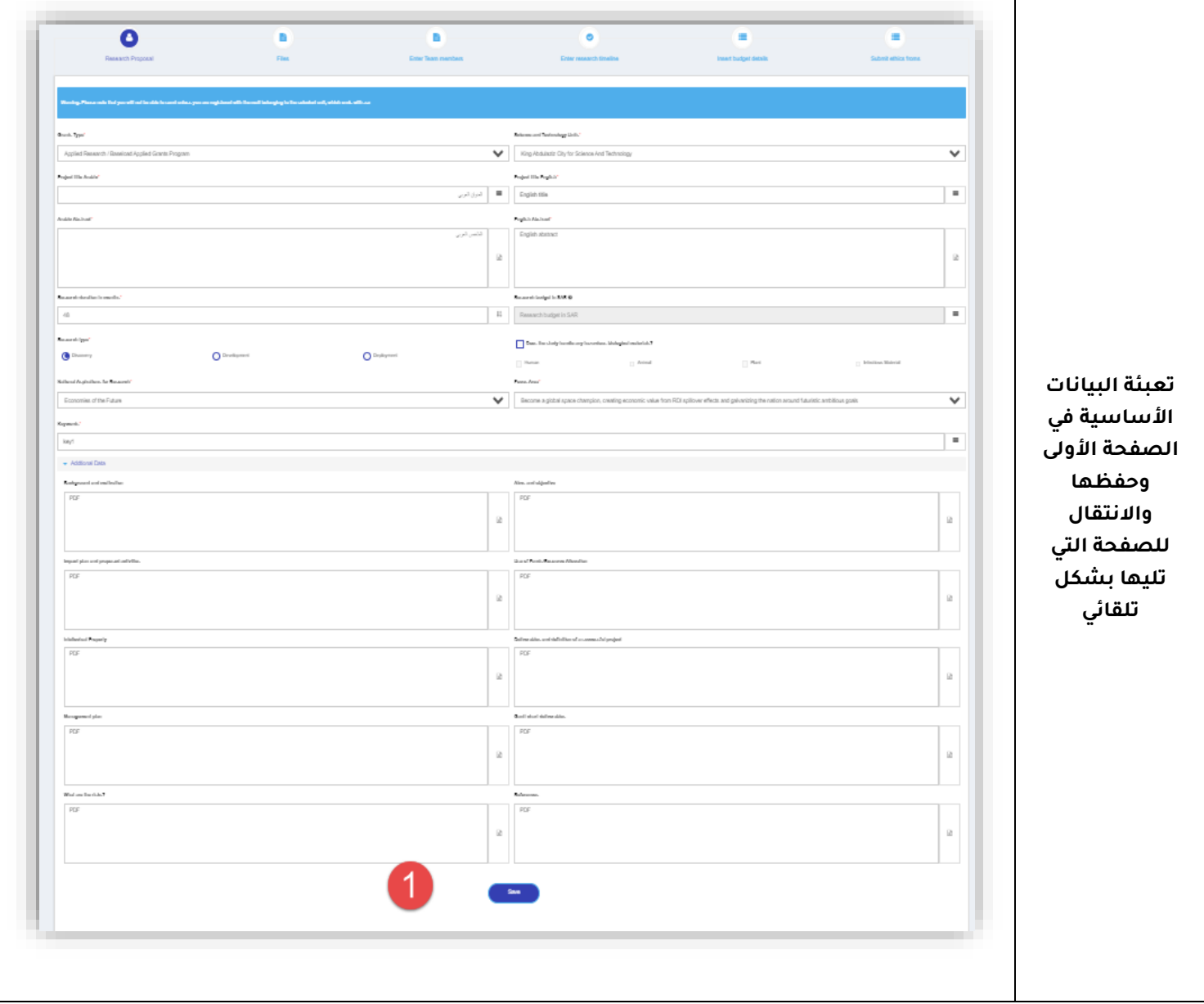

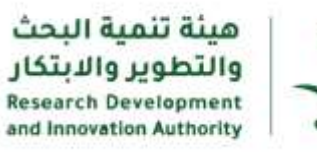

亚

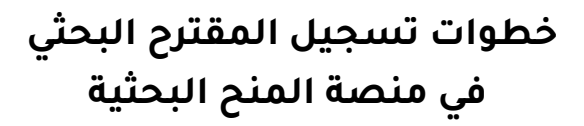

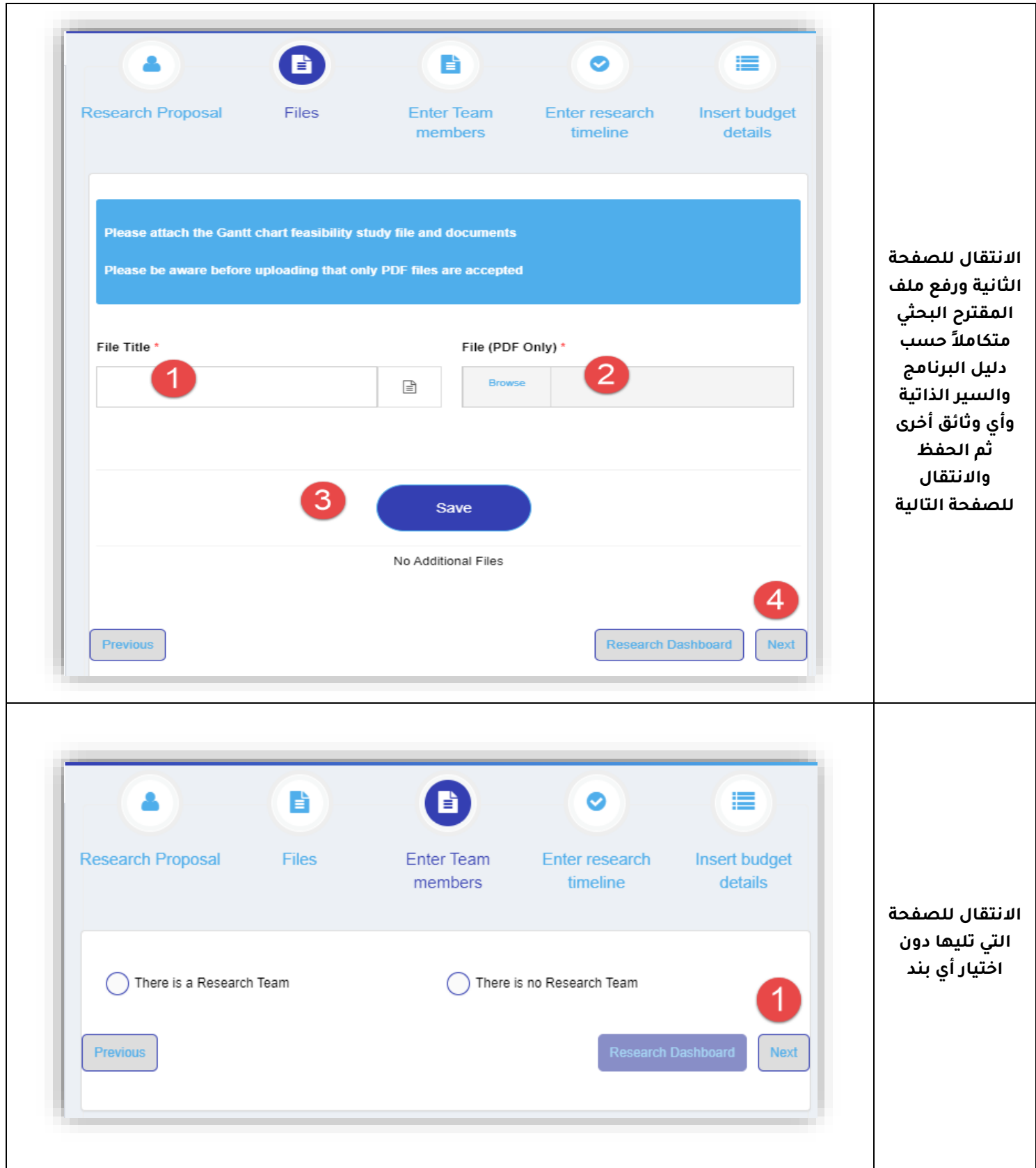

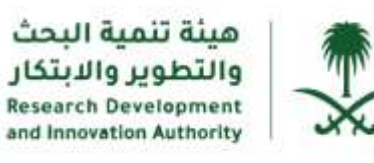

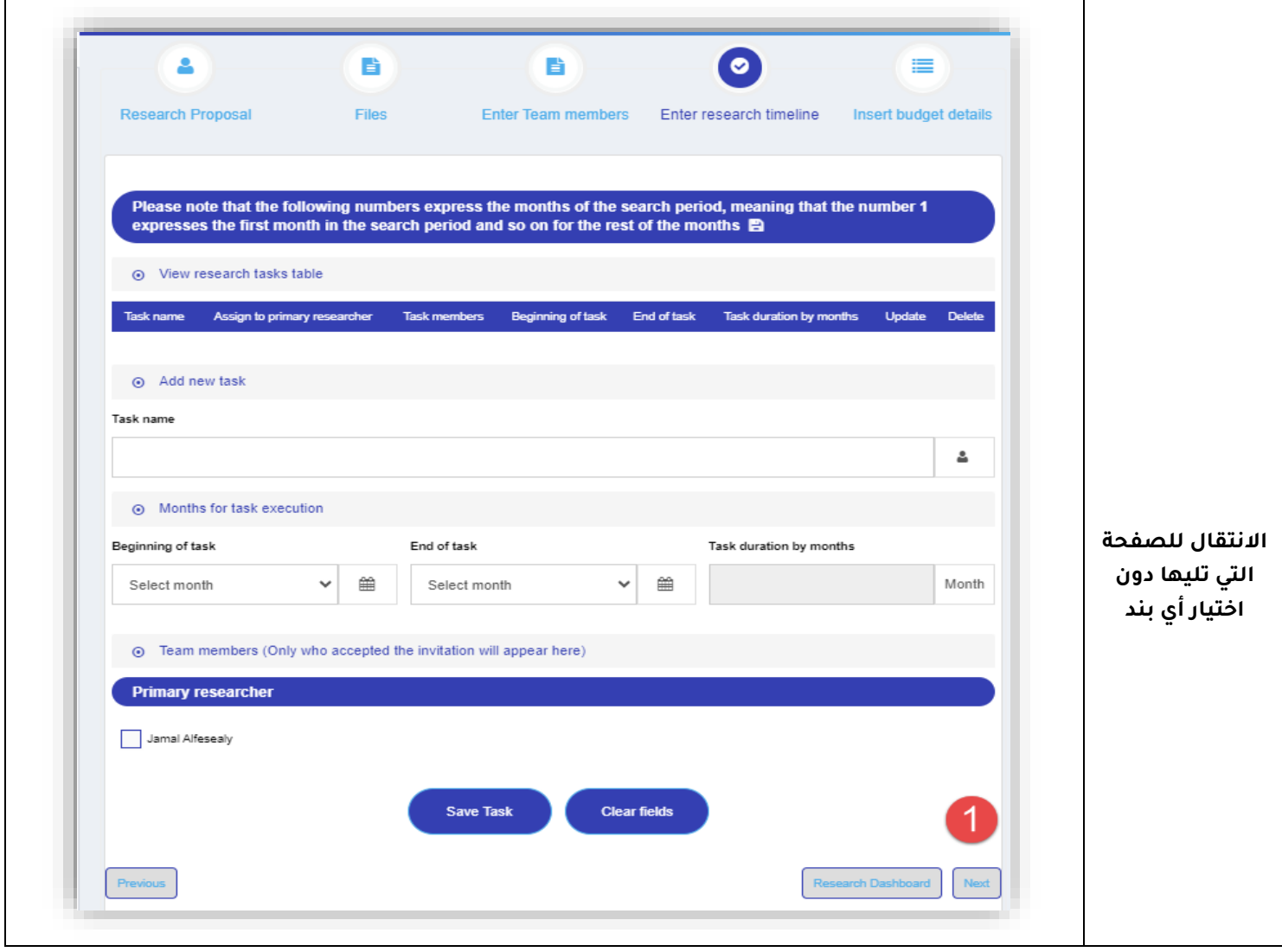

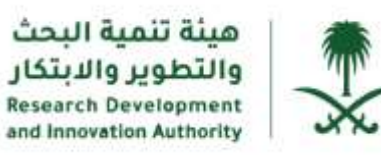

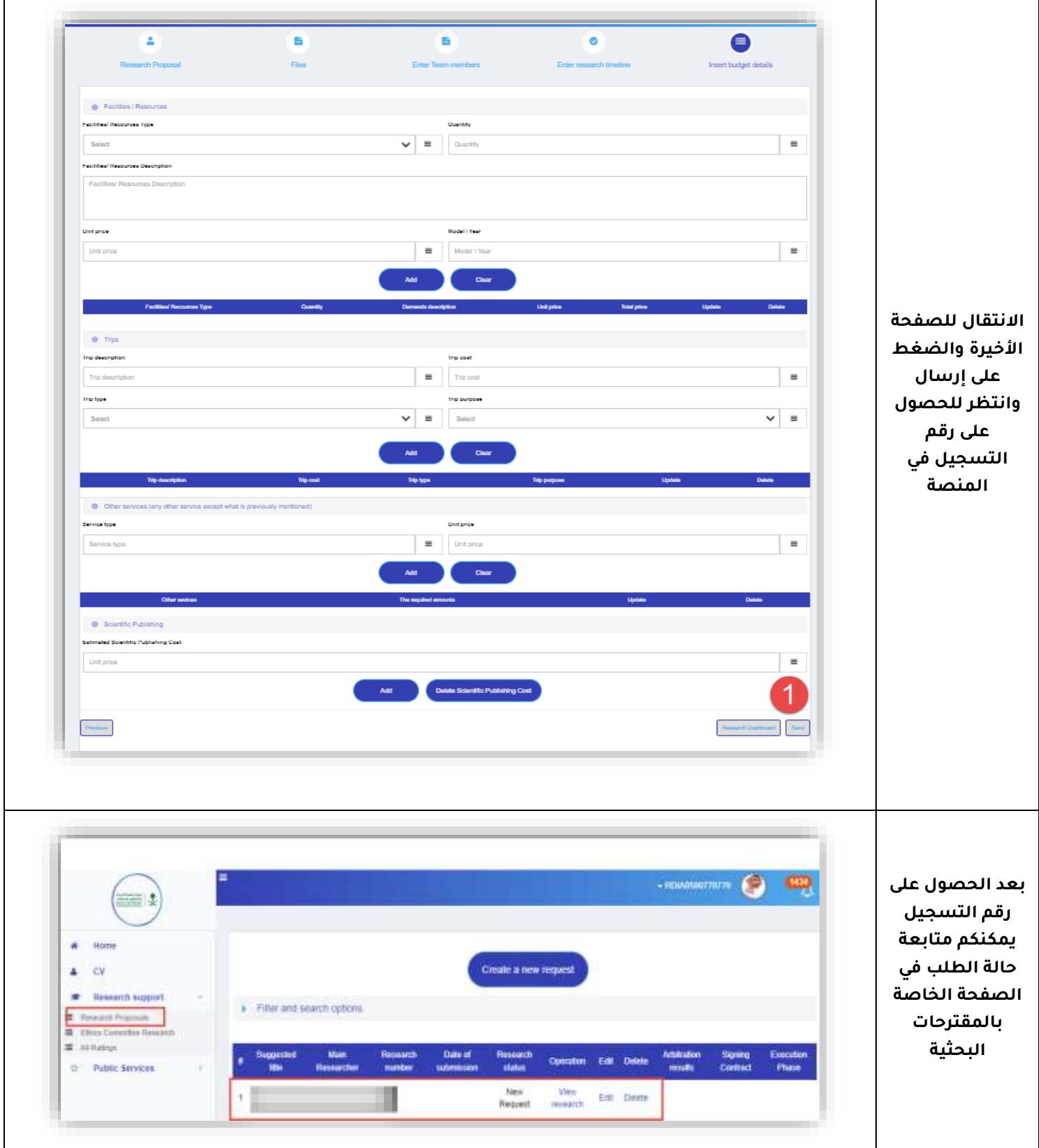